Home > m-Fin POSITION BUDGET

## m-Fin POSITION BUDGET

October 24, 2012 by Carl Sorenson [2]

Need to track budgets and payroll actuals for positions? Try the new report m-Fin POSITION BUDGET available for you to test in Cognos QA. **[30-NOV-2013 This report is in production now.]** This is our m-Fin replacement for FishNet [3]'s POSITION BUDGET REPORT.

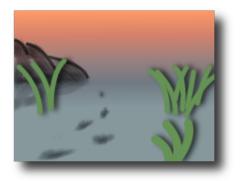

To help identify which position is which, it shows the current incumbent's name. We've made sure our m-Fin version can be run for sets of speedtypes, for an org, or for an orgnode.

**Display Title:** m-Fin POSITION BUDGET **Send email when Published:** No

Source URL: https://www.cu.edu/blog/m-fin/m-fin-position-budget-0

## Links

[1] https://www.cu.edu/blog/m-fin/m-fin-position-budget-0 [2] https://www.cu.edu/blog/m-fin/author/1555 [3] https://content.cu.edu/controller/news/?cat=13